# Sampling, Aliasing, & Mipmaps

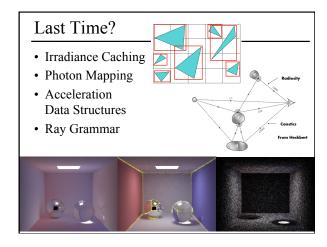

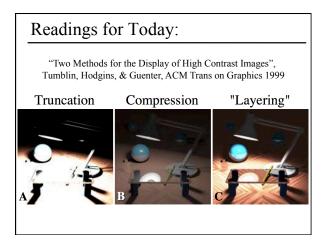

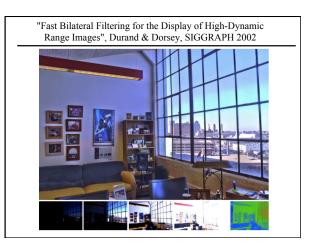

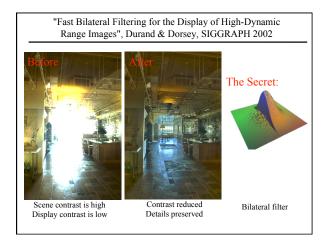

### Today

- What is a Pixel?
- Examples of Aliasing
- Sampling & Reconstruction
- Filters in Computer Graphics
- Anti-Aliasing for Texture Maps

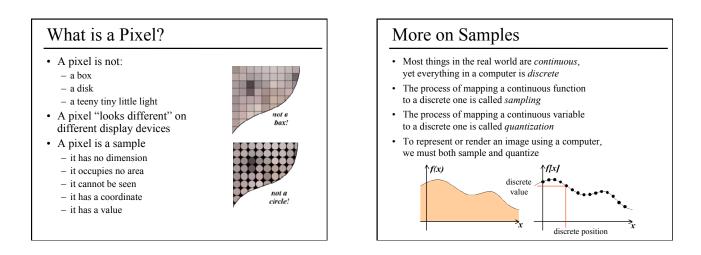

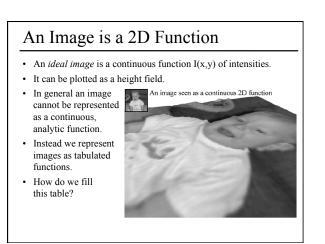

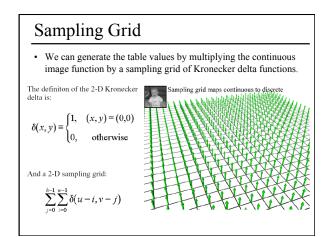

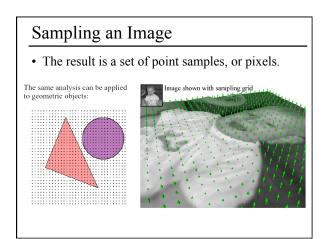

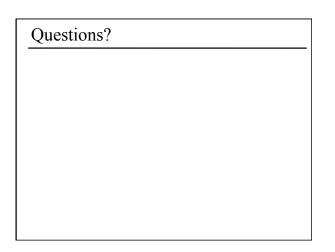

### Today

- What is a Pixel?
- Examples of Aliasing
- Sampling & Reconstruction
- Filters in Computer Graphics
- Anti-Aliasing for Texture Maps

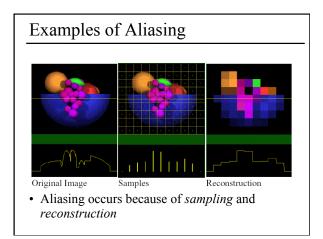

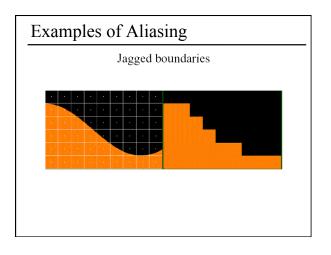

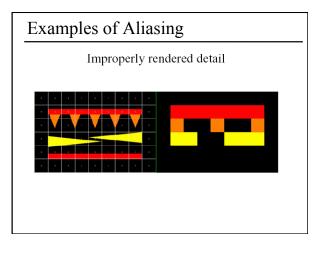

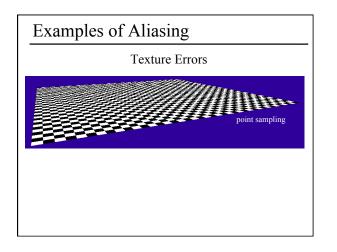

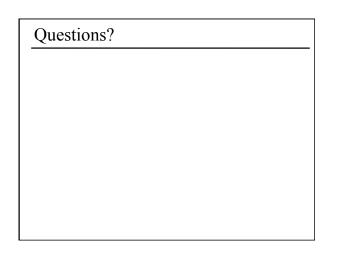

### Today

- What is a Pixel?
- Examples of Aliasing
- Sampling & Reconstruction
  - Sampling Density
  - Fourier Analysis & Convolution
- Filters in Computer Graphics
- Anti-Aliasing for Texture Maps

# Sampling Density

- How densely must we sample an image in order to capture its essence?
- If we under-sample the signal, we won't be able to accurately reconstruct it...

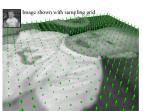

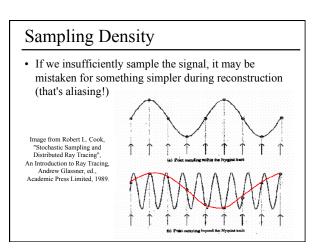

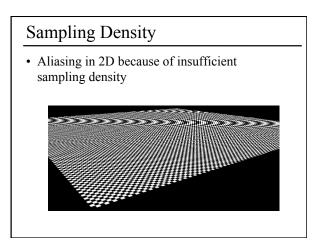

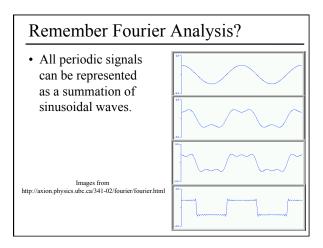

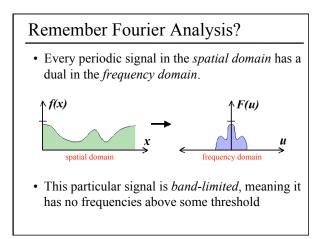

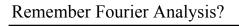

• We can transform from one domain to the other using the Fourier Transform.

Fourier  
Transform 
$$F(u, v) = \int_{-\infty-\infty}^{\infty} \int_{-\infty-\infty}^{\infty} f(x, y) e^{-i2\pi(ux+vy)} dxdy$$
  
Inverse  
Fourier  
Transform  $f(x, y) = \int_{-\infty-\infty}^{\infty} F(u, v) e^{-i2\pi(ux+vy)} dudv$ 

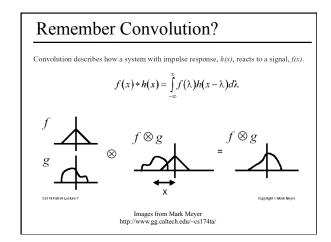

### Remember Convolution?

- Some operations that are difficult to compute in the spatial domain can be simplified by transforming to its dual representation in the frequency domain.
- For example, convolution in the spatial domain is the same as multiplication in the frequency domain.

$$f(x) * h(x) \to F(u)H(u)$$

• And, convolution in the frequency domain is the same as multiplication in the spatial domain

 $F(u) * H(u) \to f(x)h(x)$ 

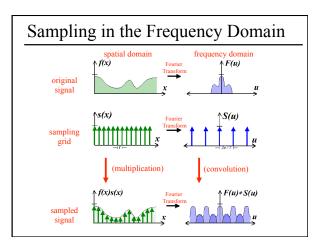

# Reconstruction If we can extract a copy of the original signal from the frequency domain of the sampled signal, we can reconstruct the original signal! But there may be overlap between the copies.

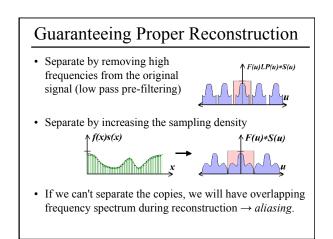

### Sampling Theorem

• When sampling a signal at discrete intervals, the sampling frequency must be *greater than twice* the highest frequency of the input signal in order to be able to reconstruct the original perfectly from the sampled version (Shannon, Nyquist)

## Questions?

### Today

- What is a Pixel?
- Examples of Aliasing
- Sampling & Reconstruction
- Filters in Computer Graphics – Ideal, Gaussian, Box, Bilinear, Bicubic
- Anti-Aliasing for Texture Maps

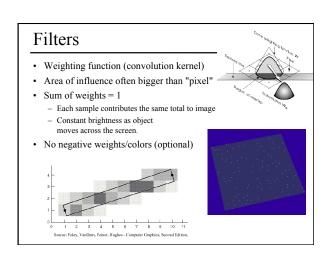

### Filters

- · Filters are used to
  - reconstruct a continuous signal from a sampled signal (reconstruction filters)
  - band-limit continuous signals to avoid aliasing during sampling (low-pass filters)
- Desired frequency domain properties are the same for both types of filters
- Often, the same filters are used as reconstruction and low-pass filters

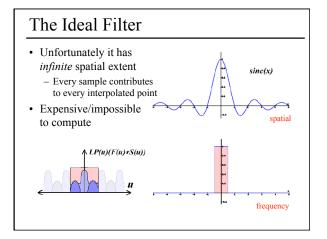

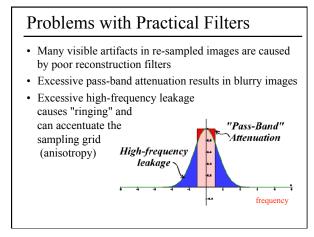

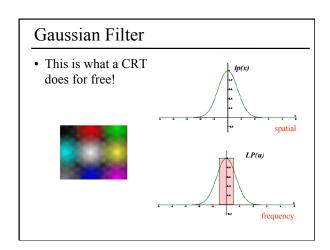

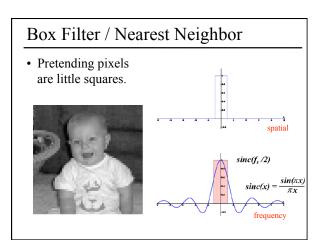

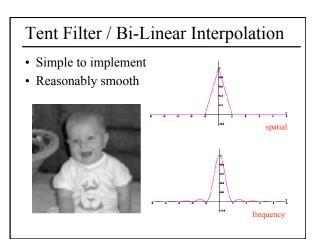

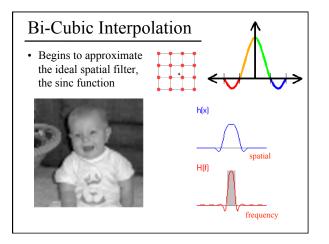

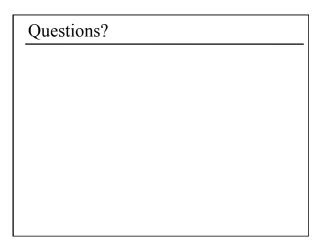

### Today

- What is a Pixel?
- Examples of Aliasing
- Sampling & Reconstruction
- Filters in Computer Graphics
- Anti-Aliasing for Texture Maps – Magnification & Minification
  - Maginneau – Mipmaps
  - Anisotropic Mipmaps

# Sampling Texture Maps

• When texture mapping it is rare that the screen-space sampling density matches the sampling density of the texture.

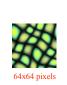

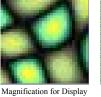

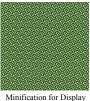

Original Texture

for which we must use a reconstruction filter

### Linear Interpolation

- Tell OpenGL to use a tent filter instead of a box filter.
- Magnification looks better, but blurry

   (texture is under-sampled for this resolution)

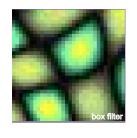

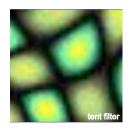

# Spatial Filtering

- Remove the high frequencies which cause artifacts in texture minification.
- Compute a spatial integration over the extent of the pixel
- This is equivalent to convolving the texture with a filter kernel centered at the sample (i.e., pixel center)!
- Expensive to do during rasterization, but an approximation it can be precomputed

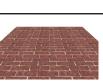

projected texture in image plane

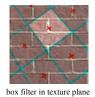

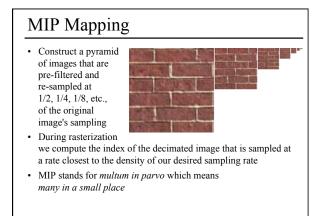

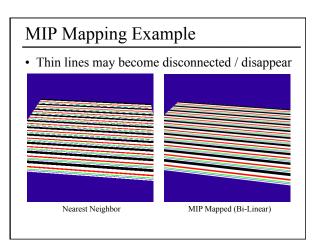

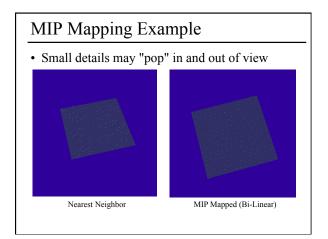

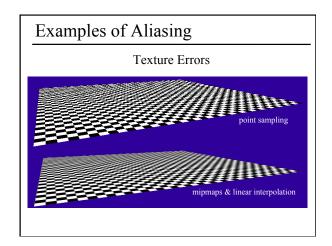

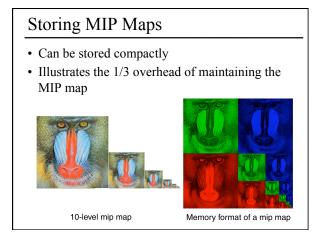

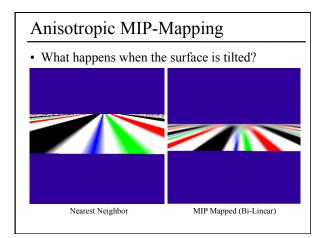

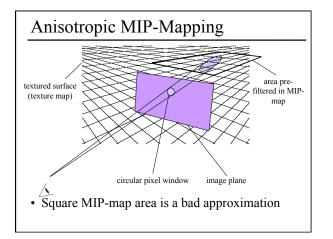

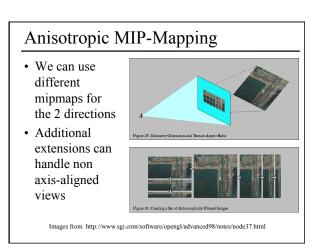

# Questions?

# Reading for Friday 4/2:

• "Radiance Caching for Participating Media", Jarosz, Donner, Zwicker, & Jensen, 2008.

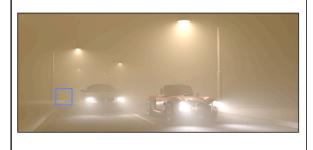